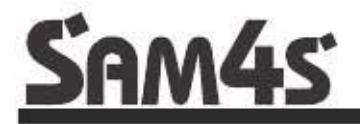

#### **SAM4s SPS-300 Series Electronic Cash Register**

# **Operator's and Programming Manual**

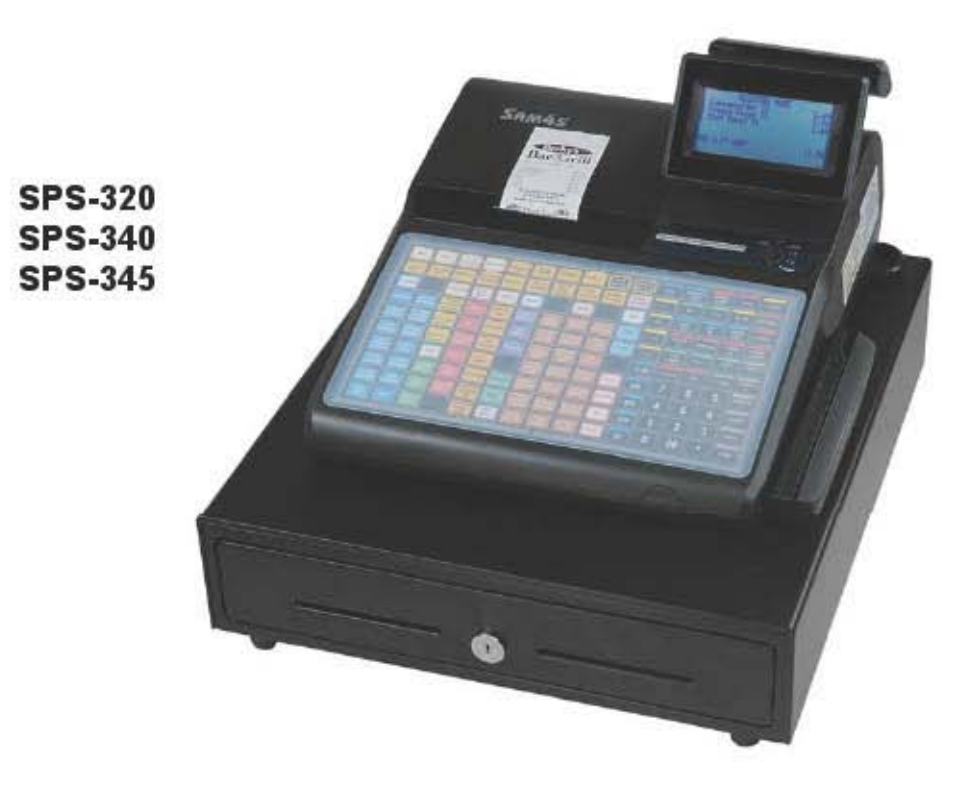

SPS-320 Shown Above with Optional Card Reader

All specifications are subject to change without notice

 $v1.2$ 

## **Contents**

#### **Introduction**

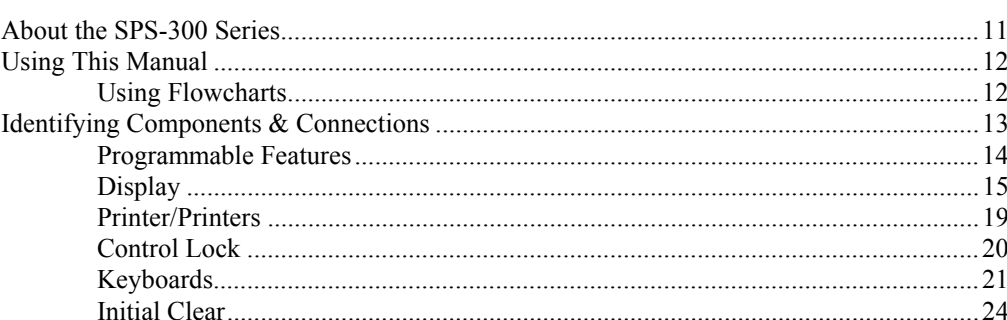

#### **Getting Started**

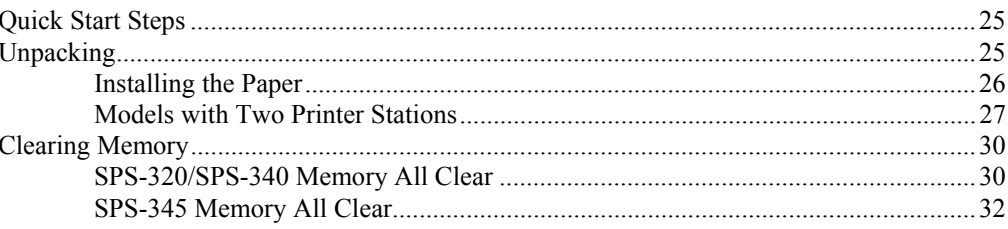

#### **Operations**

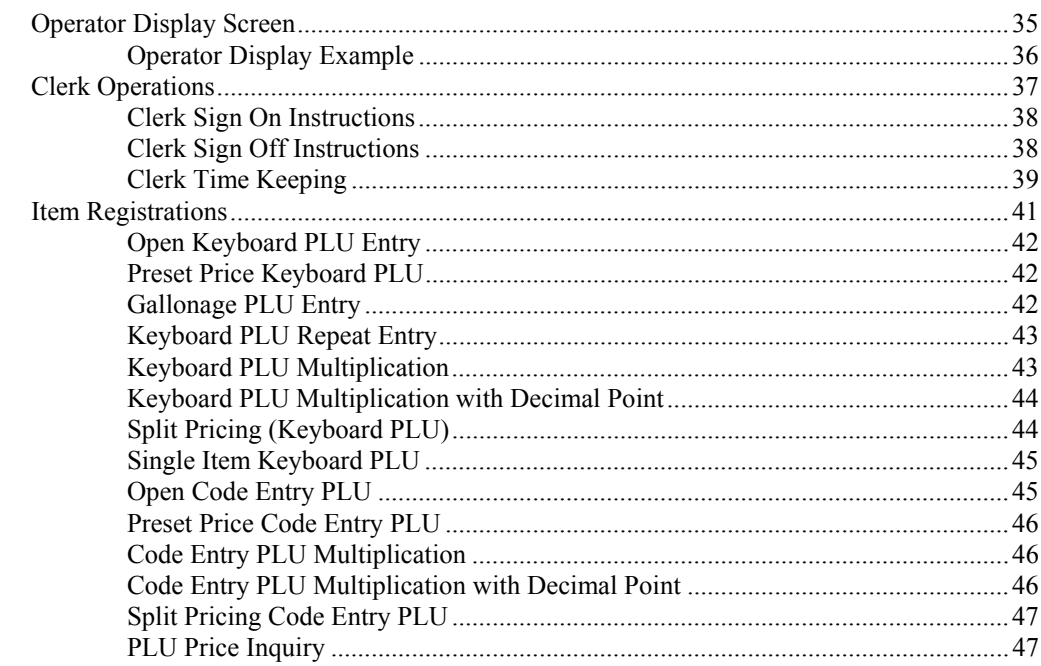

 $11$ 

25

35

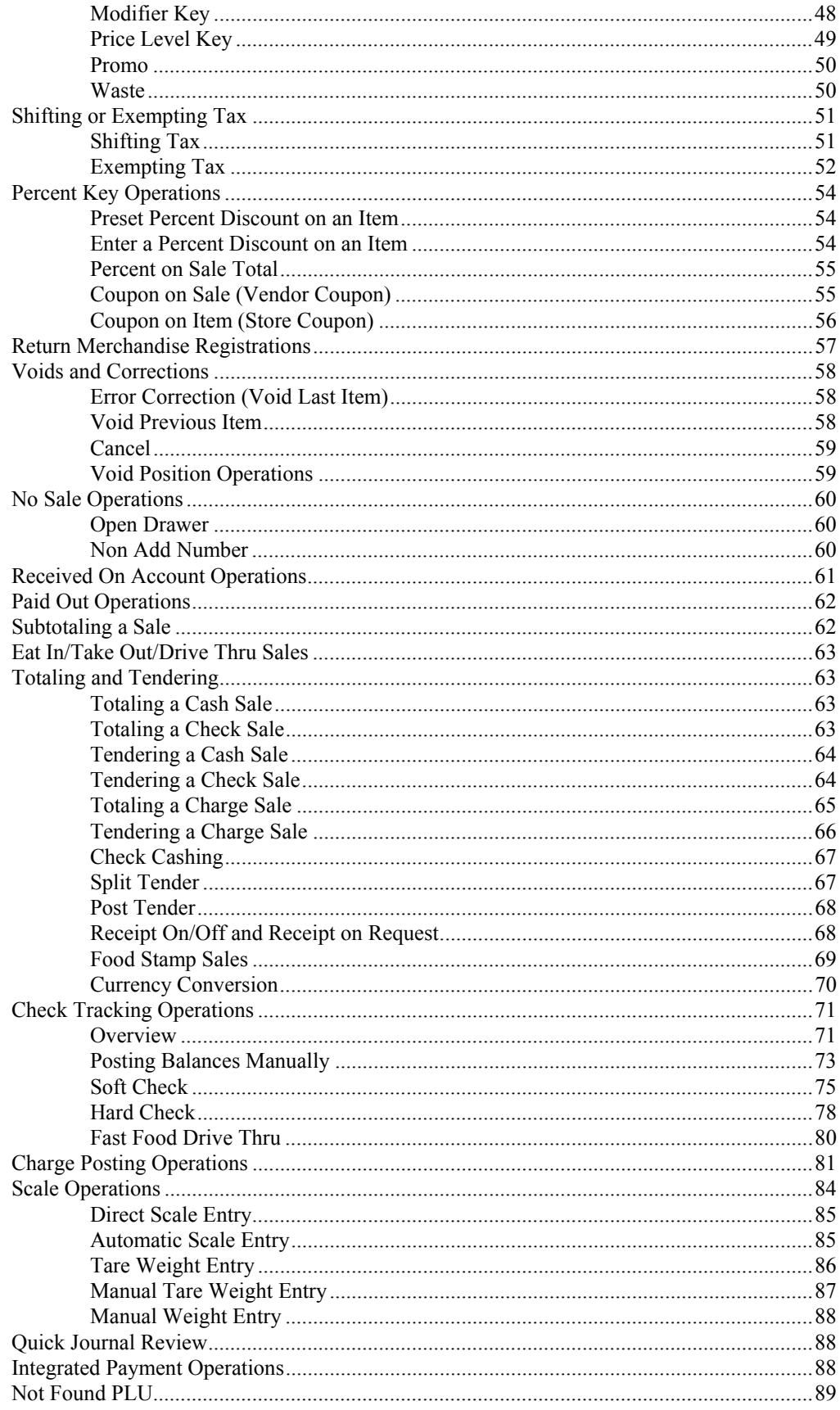

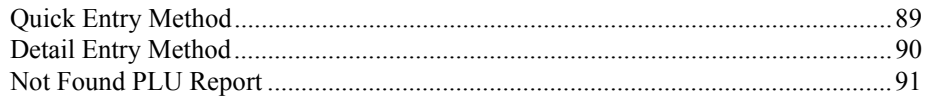

#### **Management Functions**

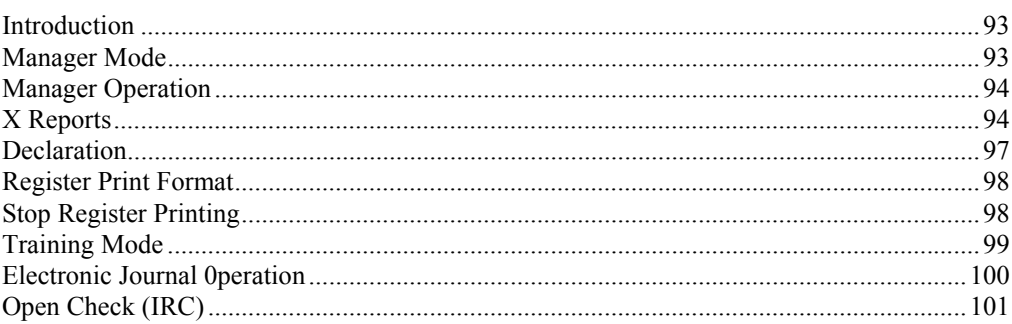

#### Z Mode

#### 103

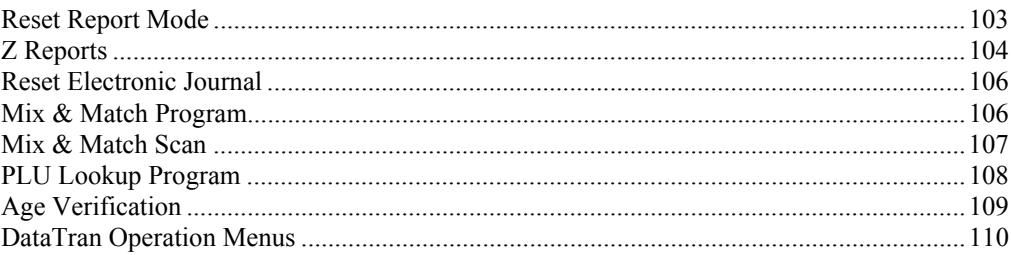

#### **S-Mode Programming**

#### 111

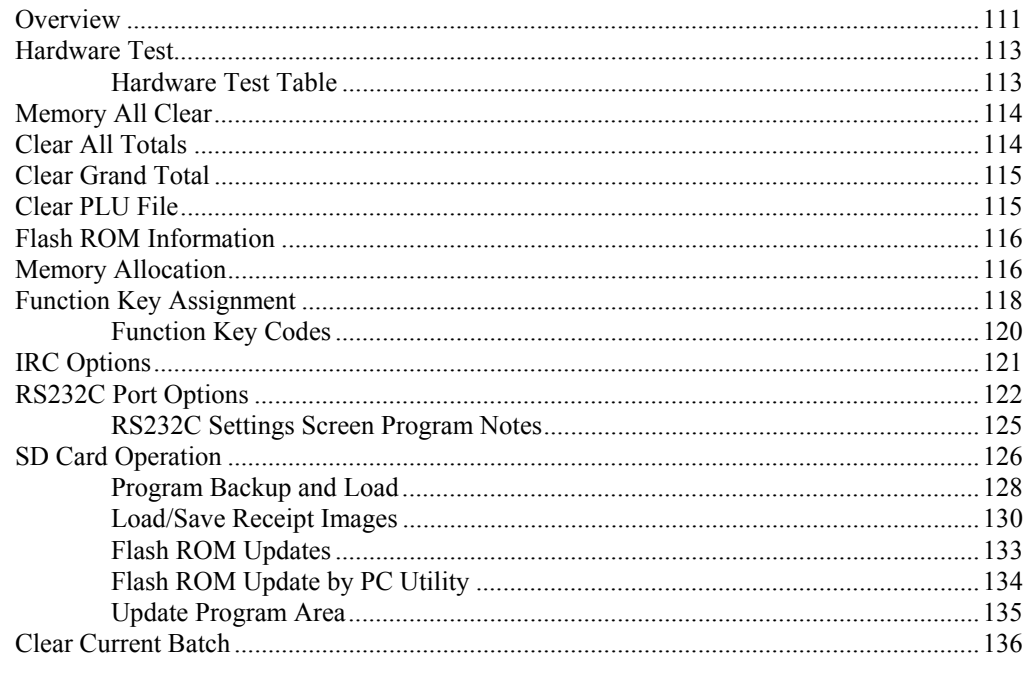

#### **Program Mode Programming**

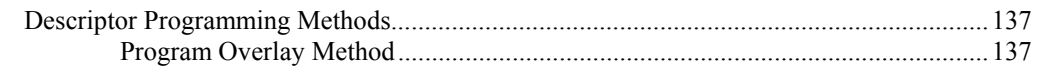

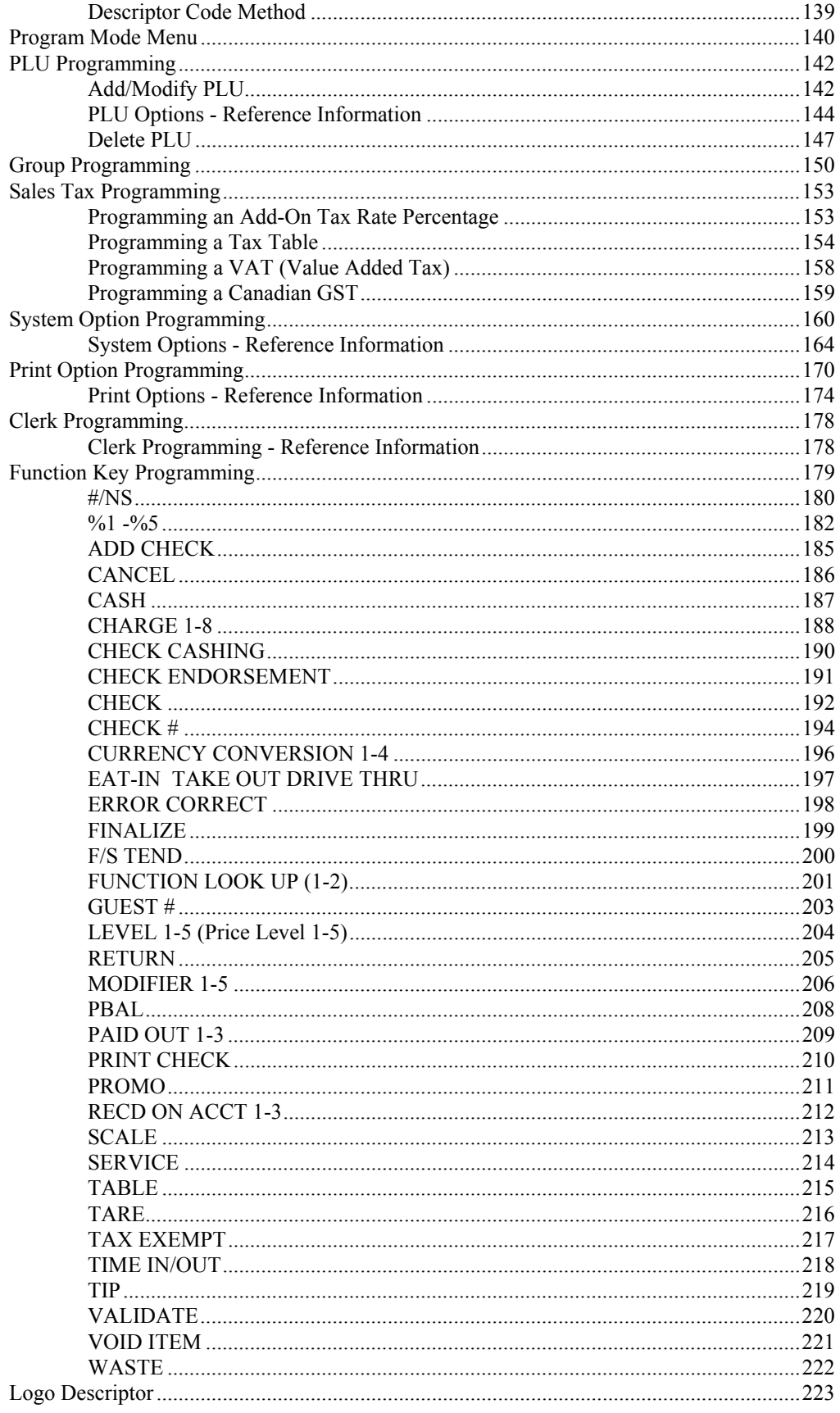

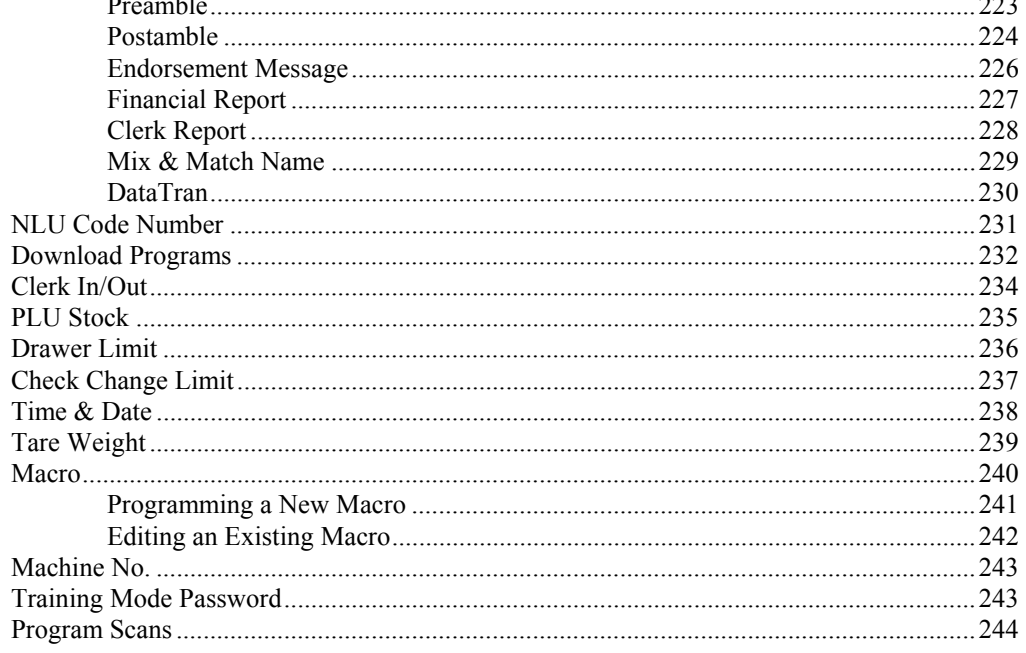

#### **Sample Reports**

### 

#### 

#### **Integrated Payment Appendix**

#### 

259

247

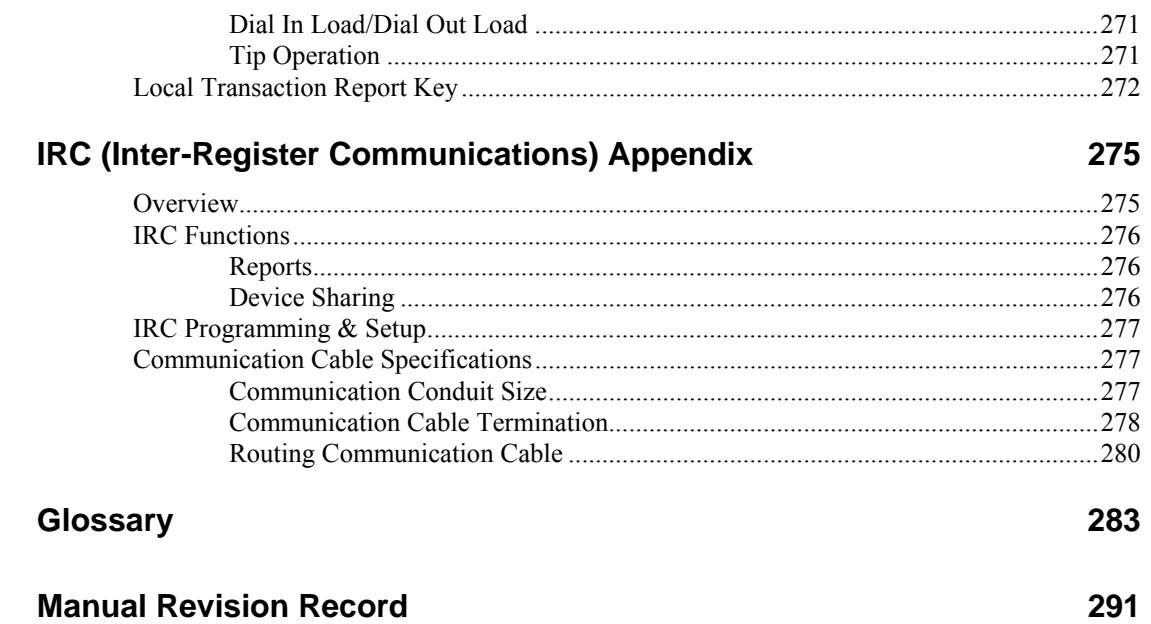

This is a "Table of Contents preview" for quality assurance

The full manual can be found at<http://the-checkout-tech.com/estore/catalog/>

We also offer free downloads, a free keyboard layout designer, cable diagrams, free help and support.

*[http://the-checkout-tech.com](http://the-checkout-tech.com/) : the biggest supplier of cash register and scale manuals on the net*